# **Maps-STL**

Maps are a part of the C++ STL.Maps are associative containers that store elements formed by a combination of a key value and a mapped value, following a specific order.The mainly used member functions of maps are:

*Map Template:*

std::map <key\_type, data\_type>

*Declaration:*

```
map<string, int>m; //Creates a map m where key_type is of type string and data_type is of type int.
```
*Size:*

int length=m.size(); //Gives the size of the map.

*Insert:*

```
m.insert(make pair("hello",9)); //Here the pair is inserted into the map where the key is "hello" and
the value associated with it is 9.
```
*Erasing an element:*

m.erase(val); //Erases the pair from the map where the key type is val.

*Finding an element:*

```
map<string,int>::iterator itr=m.find(val); //Gives the iterator to the element val if it is found
otherwise returns m.end() .
Ex: map<string, int>::iterator itr=m.find("Maps"); //If Maps is not present as the key value then
itr==m.end().
```
*Accessing the value stored in the key:*

```
To get the value stored of the key "MAPS" we can do m["MAPS"] or we can get the iterator using the find
function and then by itr->second we can access the value.
```
To know more about maps [click Here](http://www.cplusplus.com/reference/map/map/).

You are appointed as the assistant to a teacher in a school and she is correcting the answer sheets of the students.Each student can have multiple answer sheets.So the teacher has  $Q$  queries:

 $1 X Y$  :Add the marks  $Y$  to the student whose name is  $X$ .

 $2 X$ : Erase the marks of the students whose name is  $X$ .

 $3 X$ : Print the marks of the students whose name is  $X$ . (If  $X$  didn't get any marks print 0.) **Input Format**

The first line of the input contains  $Q$  where  $Q$  is the number of queries. The next  $Q$  lines contain 1 query each. The first integer, type of each query is the type of the query. If query is of type  $1$ , it consists of one string and an integer  $X$  and  $Y$  where  $X$  is the name of the student and  $Y$  is the marks of the student.If query is of type 2 or 3, it consists of a single string  $X$  where  $X$  is the name of the student.

# **Constraints**

 $1 \leq Q \leq 10^5$ 

 $1 \leq type \leq 3$ 

 $1\leq |X|\leq 6$ 

 $1\leq Y \leq 10^3$ 

## **Output Format**

For queries of type  $3$  print the marks of the given student.

### **Sample Input**

### **Sample Output**

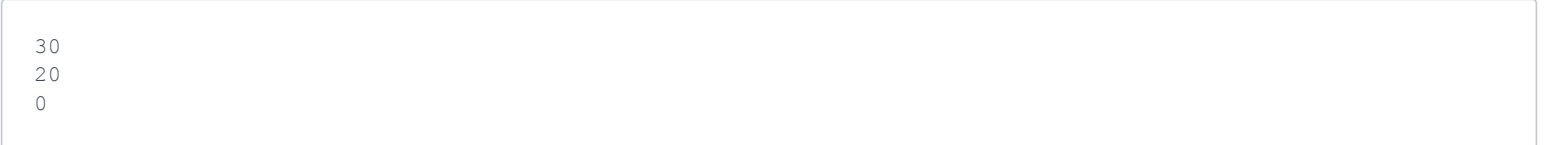